# ALTER TABLE Improvements in MARIADB Server

Marko Mäkelä
Lead Developer InnoDB
MariaDB Corporation

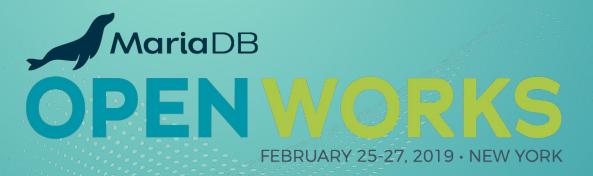

### Generic ALTER TABLE in MariaDB

CREATE TABLE ...; INSERT...SELECT; RENAME ...; DROP TABLE ...;

- Retroactively named ALGORITHM=COPY in MySQL 5.6 and MariaDB 10.0
- Until MariaDB 10.2.13 (MDEV-11415), lots of unnecessary undo logging (and the infamous "commit every 10,000 rows" hack to speed up crash recovery).
- Inserting into each index one record at a time (very inefficient).
- No sort buffer is being used inside InnoDB (other than the change buffer)
- Writes a large amount of redo log for the second copy of the table.

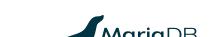

# History of Native ALTER TABLE in InnoDB

#### Starting with InnoDB Plugin for MySQL 5.1

- "Fast index creation": ADD [UNIQUE] INDEX, ADD PRIMARY KEY
- ALGORITHM=INPLACE starting with MySQL 5.6 and MariaDB 10.0
  - Misleading name "inplace"; some operations may rebuild the table!
    - (ADD|DROP) COLUMN, ADD PRIMARY KEY, CHANGE...[NOT] NULL
  - Some operations are instantaneous: rename column, change DEFAULT, ...
  - Sometimes sloppily called "online" even when no concurrent DML is allowed

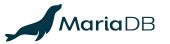

#### ALTER ONLINE TABLE

- InnoDB supports two classes of operations in online ALTER TABLE:
  - ADD [UNIQUE] INDEX: create indexes without copying the table
  - online table rebuild: ADD PRIMARY KEY or ADD, DROP, MODIFY columns
- InnoDB refuses ALTER ONLINE TABLE or ALTER TABLE...LOCK=NONE if:
  - A FULLTEXT or SPATIAL index is being created
  - The table needs to be rebuilt while FULLTEXT or SPATIAL index are present

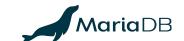

# Instant ALTER TABLE in InnoDB

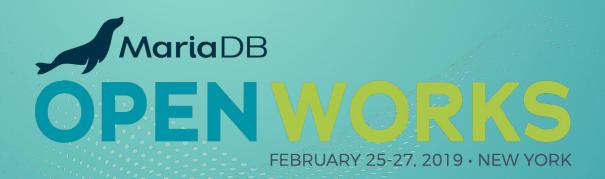

# Instant ALTER TABLE Operations up to 10.3

- 10.0: Renaming columns, changing DEFAULT value
- 10.2: Extend VARCHAR in some cases: not VARCHAR (255) to VARCHAR (256)
- 10.3: ADD COLUMN (as the last column only), DROP CONSTRAINT
- 10.3.8 (MDEV-16330): Add or remove SYSTEM VERSIONING of a column
- 10.3.10 (MDEV-16328): change page\_compression\_level
- 10.3.x (MDEV-13301): Rename indexes (by DROP INDEX, ADD INDEX)

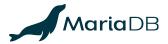

# 10.4: Instant Change of Collation or Charset

#### Change character set or collation without copying table

- Change the collation only, e.g., latin1\_swedish\_ci to latin1\_german\_ci
- Change ascii to almost anything, utf8mb3 to utf8mb4, ucs2 to utf16, ...
  - Unless the collation is compatible, we must drop/add any indexes on the columns.
- The table may have to be copied in order to:
  - Change a CHAR column to variable-length encoding (e.g., ascii→utf8)
  - Change the maximum length from 128 · · 255 bytes to more than 255 bytes;
    - Example: Change CHAR (85) or VARCHAR (85) from utf8mb3 to utf8mb4

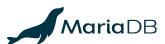

### Instant Column Extension for InnoDB Tables

No change to file formats or data; for any ROW FORMAT

- 10.2: Any extension of VARCHAR except from ≤255 bytes to >255 bytes
- 10.4: Any extension of VARCHAR from ≤127 bytes or ROW\_RORMAT=REDUNDANT
- 10.x: Any extension of CHAR containing UTF-8 (or other variable-length charset), or internally stored as variable-length
- These operations are compatible with old versions of MariaDB or MySQL.

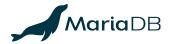

# **Instant ALTER TABLE Operations in 10.4**

#### Specific to the original ROW FORMAT=REDUNDANT

- Instantly remove NOT NULL attribute, or extend any VARCHAR.
- Cancelled (MDEV-18627): Extend fixed-size columns (treat as variable-size)
  - TINYINT→SMALLINT→MEDIUMINT→INT→BIGINT; CHAR; VARCHAR→CHAR
- Uses 6+c or 6+2c bytes of record header, storing all c columns as variable-length.
  - Later formats (MySQL 5.0.3+):  $5+\lceil \log_2(n+1)\rceil+v$  to  $5+\lceil \log_2(n+1)\rceil+2v$  bytes ( $v \le c$ ,  $n \le c$ ); using extra space for variable-length or NULLable columns only. Minimum is 5 bytes.

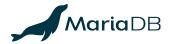

# Short History of InnoDB ROW\_FORMAT

- Originally, InnoDB had a record header of 6+c or 6+2c bytes.
  - Basically, each column was encoded as variable-length and allowing NULL.
- MySQL 5.0.3 retroactively named the original format ROW\_FORMAT=REDUNDANT and introduced a new default ROW FORMAT=COMPACT:
  - 5-byte fixed header, "is null" bitmap (except for NOT NULL columns), encode the lengths
    of variable-length fields only (using 1 or 2 bytes per field)
  - CHAR (*n*) on UTF-8 is encoded like VARCHAR (*n* to 3*n* or 4*n* bytes)
  - Must copy table to remove NOT NULL or to extend fixed-length columns.
- InnoDB Plugin for MySQL 5.1 introduced DYNAMIC and (dead end) COMPRESSED:
  - Based on COMPACT, but not storing 768-byte prefix of off-page columns.
- innodb\_default\_row\_format=DYNAMIC since MariaDB 10.2

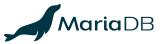

# File Format Changes to Avoid Rebuild for Instant ALTER TABLE

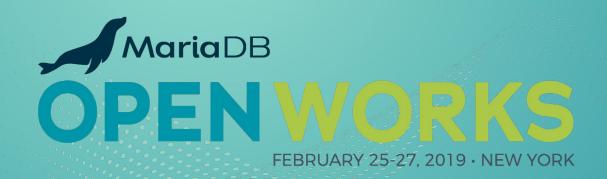

# **ALTER TABLE Improvements in MariaDB 10.3**

- <u>MDEV-13134</u> introduced syntax to avoid "surprise rebuilds":

  ALGORITHM=(INSTANT|NOCOPY) and SET alter\_algorithm=(instant|nocopy)
- MDEV-11369 introduced instant ADD COLUMN, limited to appending last
  - Both Alibaba and Tencent had developed something similar based on MySQL 5.6.
  - MariaDB supports also DEFAULT value expressions, with values stored in one place, in a hidden metadata record at the start of the clustered index.
  - O Does not support ROW\_FORMAT=COMPRESSED.

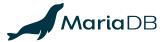

## Example of Instant ADD COLUMN

```
CREATE TABLE t (id INT PRIMARY KEY, u INT UNIQUE) ENGINE=InnoDB;
INSERT INTO t(id, u) VALUES(1,1), (2,2), (3,3);
               id
```

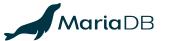

## Example of Instant ADD COLUMN

```
CREATE TABLE t (id INT PRIMARY KEY, u INT UNIQUE) ENGINE=InnoDB;
INSERT INTO t(id, u) VALUES (1, 1), (2, 2), (3, 3);
ALTER TABLE t ADD COLUMN
(d DATETIME DEFAULT current timestamp(),
   TEXT CHARSET utf8 DEFAULT 'The quick brown fox',
   POINT NOT NULL DEFAULT ST GeomFromText('POINT(0 0)'));
                 id
                      d
                                                     p
                       2017-11-10 12:14:00
                                     'The quick brown fox'
                                                     POINT(0 0)
                       2017-11-10 12:14:00
                                     'The quick brown fox'
                                                     POINT(00)
```

'The quick brown fox'

'The quick brown fox'

POINT(00)

POINT(00)

2017-11-10 12:14:00

2017-11-10 12:14:00

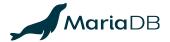

# Example of Instant ADD COLUMN

```
CREATE TABLE t(id INT PRIMARY KEY, u INT UNIQUE) ENGINE=InnoDB;
INSERT INTO t(id,u) VALUES(1,1),(2,2),(3,3);
ALTER TABLE t ADD COLUMN

(d DATETIME DEFAULT current_timestamp(),
 t TEXT CHARSET utf8 DEFAULT 'The quick brown fox',
 p POINT NOT NULL DEFAULT ST_GeomFromText('POINT(0 0)'));
UPDATE t SET t=NULL WHERE id=3;
```

| id | u | d                   | t                     | р          |
|----|---|---------------------|-----------------------|------------|
|    |   | 2017-11-10 12:14:00 | 'The quick brown fox' | POINT(0 0) |
| 1  | 1 | 2017-11-10 12:14:00 | 'The quick brown fox' | POINT(0 0) |
| 2  | 2 | 2017-11-10 12:14:00 | 'The quick brown fox' | POINT(0 0) |
| 3  | 3 | 2017-11-10 12:14:00 | NULL                  | POINT(0 0) |

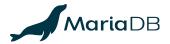

# 10.4: DROP, (ADD MODIFY)...(FIRST AFTER...)

#### Extends the 10.3 Instant ADD COLUMN metadata record with a BLOB

- Keeps the user record format unchanged; adds metadata for column mapping.
  - Physically, do ADD COLUMN last in the clustered index records.
  - DROP COLUMN will leave garbage in old records; new records will write NULL, empty strings, or dummy fixed-length values.
- The format of secondary indexes remains completely unchanged.
- Replacing PRIMARY KEY (a,b) with PRIMARY KEY (b,a) must copy the table.

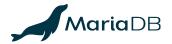

# Basic Usage of Instant ALTER TABLE

- By default, ALTER TABLE is instantaneous when possible
- Use the FORCE keyword for the old-fashioned table rebuild, with the old-fashioned (additional) limitations with regard to FULLTEXT INDEX and SPATIAL INDEX
- FULLTEXT INDEX limits the ability to ADD, DROP columns or change their order
- To monitor the number of avoided table rebuilds via using the metadata record:

```
SELECT variable_value
FROM information_schema.global_status
WHERE variable_name = 'innodb_instant_alter_column';
```

See also <a href="https://mariadb.com/resources/blog/instant-add-column-innodb">https://mariadb.com/resources/blog/instant-add-column-innodb</a>

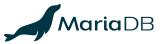

# Record Changes for Instant ADD COLUMN

- An InnoDB table is a collection of indexes:
  - Clustered index (ordered by PRIMARY KEY or similar); index-organized table
  - Optional secondary indexes, pointing to clustered index keys
- In the clustered index leaf page records, we ADD COLUMN last:
  - (PRIMARY KEY, DB\_TRX\_ID, DB\_ROLL\_PTR, non-virtual columns, added columns)
- How to tell if added columns are present?
  - ROW FORMAT=REDUNDANT explicitly stores the number of index fields.
  - O ROW\_FORMAT=COMPACT, ROW\_FORMAT=DYNAMIC will require bigger changes:
    - Record header flag and optional field for "number of added columns".
    - Must store the original number of fields or columns somewhere.

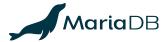

# Page Changes for Instant ALTER TABLE

- Root page: FIL\_PAGE\_TYPE\_INSTANT; PAGE\_INSTANT stores the original (smaller, or with DROP COLUMN, bigger) number of clustered index fields
- At the start of the clustered index, store a metadata record with REC INFO MIN REC FLAG and the optional "added columns" header:
  - The number of fields must match the current table definition
  - Values of "added columns" are the values of "missing columns" in user records
  - For DROP COLUMN, some original metadata is stored in a metadata BLOB

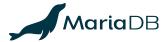

# Better ALTER TABLE for Replication and all Storage Engines

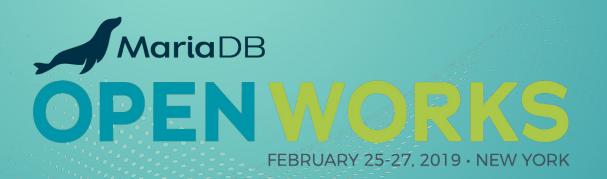

### **Problems with Online Table Rebuild**

Why are tools like GH-OST still used instead of ALTER ONLINE TABLE?

- Replication slave will only start after commit
   →huge lag (to be fixed in MDEV-11675)
- The online log needs to be buffered (in memory or temporary files)
  - The size depends on the concurrent DML workload; hard to predict!
  - Written before commit; DML duplicate key errors make also ALTER TABLE fail

Watch out for MDEV-16329 Cross-Engine ALTER ONLINE TABLE

• Keep engine-native for ADD [UNIQUE] INDEX or ALGORITHM=INSTANT

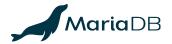

# Speeding up Bulk Operations in InnoDB

Needed for MDEV-16329 Cross-Engine ALTER ONLINE TABLE

MDEV-515: InnoDB bulk insert into empty table or partition

- Speeds up mysqldump and many INSERT, REPLACE, LOAD DATA
- Works also for generic ALTER TABLE...ALGORITHM=COPY
- For recovery, just write 1 undo log record "truncate on rollback"
- Avoid or reduce redo logging; build indexes pre-sorted, page by page
  - Similar to CREATE INDEX in MariaDB 10.2+

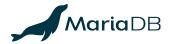

# Theoretical Limits of Avoiding Copying in ALTER TABLE

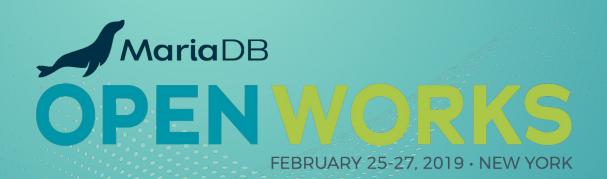

# Format Tagging for Lazy Conversions

#### Avoid rebuilding or copying the table when changing data encodings

- Format changes can be instantaneous if they relax constraints:
  - Change virtually anything to utf8 or utf16; e.g.: \_latin1 0xe4 = \_utf8 0xc3a4
  - Change INT UNSIGNED to BIGINT (unsigned to wider signed integer)
- These could be implemented with a per-record or per-page "format version tag" and by converting records to the newest version whenever the data is being read.
- Affected secondary indexes must be rebuilt.

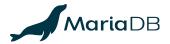

# File Format Changes for Format Tagging

#### User data records (or pages) must indicate their physical format

- "Format version number" that points to something in the hidden metadata record?
- A prototype with "dual-format" clustered index leaf pages was implemented and rejected due to the ROW FORMAT=REDUNDANT storage overhead
- For any ROW\_FORMAT, we need additional metadata to indicate how to convert data when reading or searching: e.g., latin1 to utf8, INT to BIGINT
- Do we want this? Could add significant memory and time overhead to DML!

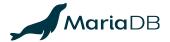

# ALGORITHM=NOCOPY with Validation (1/2)

#### Avoid copying the table even if the data could be incompatible

- Perform a locking table scan to validate the data.
  - Example: i BIGINT NULL to INT UNSIGNED NOT NULL is OK if i>=0
  - ALTER **ONLINE** TABLE actually conflicts with ALGORITHM=**NOCOPY** in this case!
  - ALTER IGNORE TABLE would involve UPDATE of offending data.
- Affected secondary indexes must be rebuilt if the physical format changes
  - ADD CONSTRAINT ... (CHECK|FOREIGN KEY) does not change format!

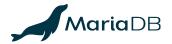

# ALGORITHM=NOCOPY with Validation (2/2)

#### The Lifetime of an ALTER TABLE Transaction

- 1. Check constraints for each row, e.g., MODIFY i INT UNSIGNED:
  - O ALTER IGNORE would UPDATE offending data, e.g.: SET i=NULL WHERE i<0
- 2. DROP INDEX and ADD INDEX of affected indexes, or user-specified ones
- 3. Any additional operations that are part of the ALTER (say, instant DROP COLUMN)
- 4. Update the data dictionary

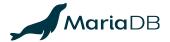

# **Summary**

- MariaDB 10.3 and 10.4 changed the InnoDB data format to allow instantaneous (ADD|MODIFY) COLUMN...(FIRST|AFTER...), DROP. You can still FORCE a rebuild.
- MariaDB 10.4 supports instant ALTER TABLE whenever it is technically possible without changing the storage format further.
- Future MariaDB versions might support instant ALTER TABLE or avoid copying whenever technically possible. The current metadata format is extensible.
- Use ALGORITHM=INSTANT or ALGORITHM=NOCOPY (or SET alter\_algorithm) to get errors instead of unexpected DoS via excessive I/O.

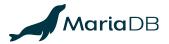